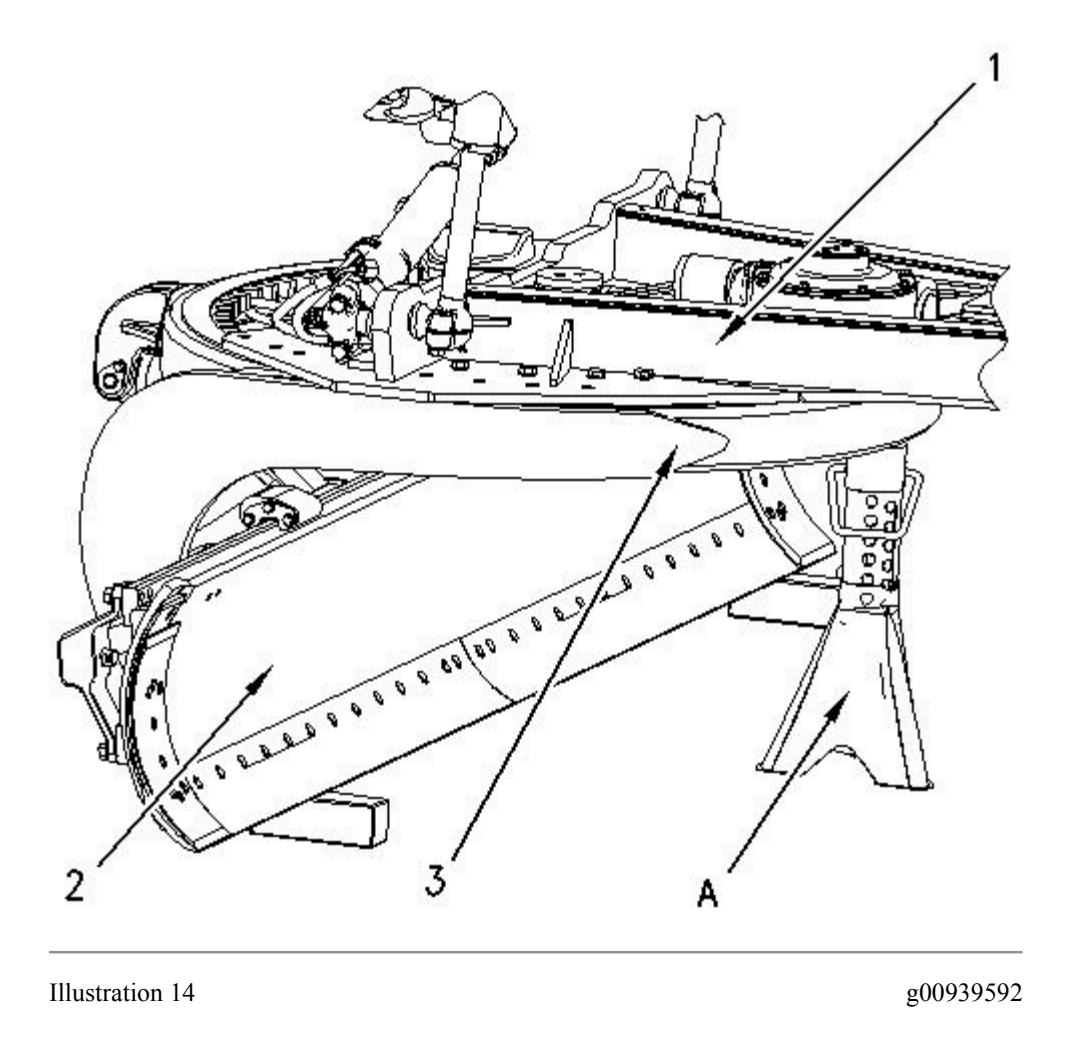

- Start the engine and run the engine. Move drawbar (1) to the original position. Remove the blocking 21. from underneath blade (2) and remove Tooling (A) under circle (3) .
- 22. Stop the engine.

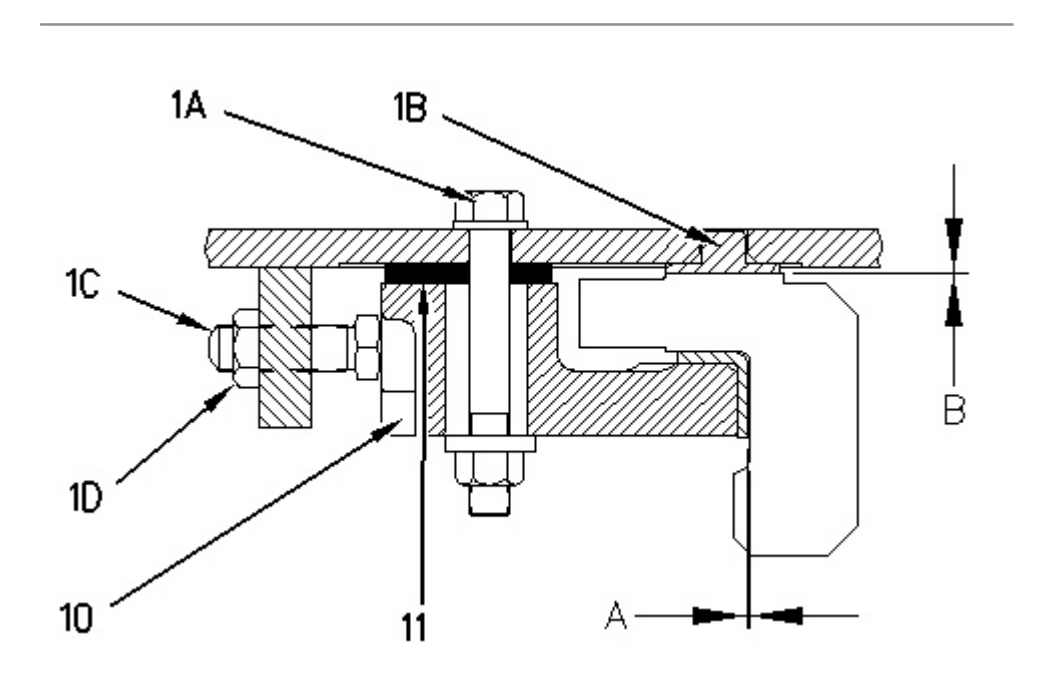